# **KORREKTUR Version 5.2 DVGW (DE) Stand 08.07.2011 basierend auf EASEE-Gas/EDIG@S Version 4.0**

**DVGW - Nachrichtenbeschreibung**

# **IMBNOT**

# **zur Übermittlung von Imbalance Mitteilungen**

**Herausgegeben vom**

**DVGW Deutscher Verein des Gas- und Wasserfaches e.V. - Technisch-wissenschaftlicher Verein - Bonn**

**SECTION**

# II **Infrastruktur Nachrichten 06 IMBNOT**

# **Imbalance Mitteilung**

*Version 5.2 (DE) – 2011-07-08 Fehlerkorrektur*

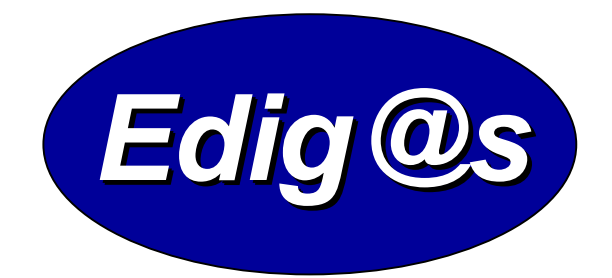

# *EASEE-gas/Edig@s Workgroup*

*Deutschsprachige Fassung unter besonderer Berücksichtigung des innerdeutschen Gasmarktes ab 01.10.2008*

*Zur Umsetzung bitte unbedingt die Hinweise im Änderungsnachweis am Ende des Dokumentes beachten!*

*Zur Verfügung gestellt durch den DVGW*

#### **COPYRIGHT & HAFTUNG**

The EASEE-Gas WG3: EDIG@S message codification and maintenance disclaims and excludes, and any user of the EASEE-Gas WG3: EDIG@S message codification and maintenance Implementation Guidelines acknowledges and agrees to the EASEE-Gas WG3: EDIG@S message codification and maintenance disclaimer of, any and all warranties, conditions or representations, express or implied, oral or written, with respect to the guidelines or any part thereof, including any and all implied warranties or conditions of title, non-infringement, merchantability, or fitness or suitability for any particular purpose (whether or not the EASEE-Gas WG3: EDIG@S message codification and maintenance knows, has reason to know, has been advised, or is otherwise in fact aware of any such purpose), whether alleged to arise by law, by reason of custom or usage in the trade, or by course of dealing. Each user of the guidelines also agrees that under no circumstances will the EASEE-Gas WG3: EDIG@S message codification and maintenance be liable for any special, incidental, exemplary, punitive or consequential damages arising out of any use of, or errors or omissions in, the guidelines.

Der DVGW hat diese deutschsprachige Fassung der [EDIG@S-Message](mailto:EDIG@S-Message) Implementation Guidelines nach bestem Wissen und Gewissen mit dem Einverständnis der EASEE-Gas WG3 erstellt, um neuen Marktteilnehmern im Deutschen Gasmarkt eine zusätzliche Hilfe bei der Einführung von [EDIG@S](mailto:EDIG@S) zu geben. Sie basiert auf der veröffentlichten Version 4.0 der EASEE-Gas WG 3. Der DVGW übernimmt keinerlei Haftung für evtl. Fehler in der Übersetzung. Im Zweifelsfall ist der englische Originaltext verbindlich.

# **INHALT**

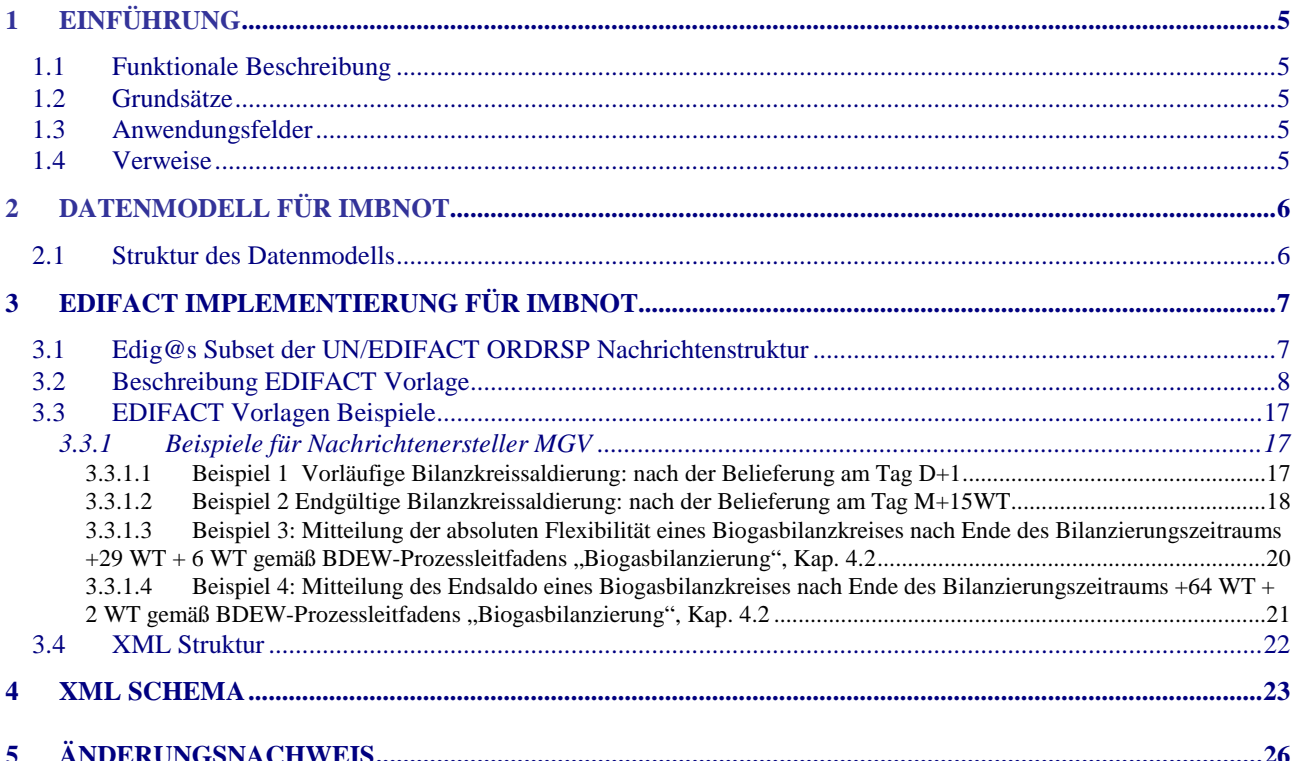

## <span id="page-4-0"></span>**1 EINFÜHRUNG**

Dieses Dokument stellt die Definition der Edig@s Imbalance Mitteilung – IMBNOT – Nachricht, einer angepassten Teilmenge der EDIFACT UNSM Order Response Nachricht (ORDRSP) dar, zum Gebrauch für den Elektronischen Datenaustausch (EDI) in der Gaswirtschaft. Es wird besonders auf Erfordernisse und Rollen in der Deutschen Gaswirtschaft Bezug genommen

**Es wird unbedingt empfohlen, die Einführung zu den Edig@s Implementierungs-Richtlinien (MIG) vor der Implementierung einer Vorlage zu lesen, da sie einige grundsätzliche Regeln für alle Edig@s Nachrichten enthält.**

#### <span id="page-4-1"></span>**1.1 FUNKTIONALE BESCHREIBUNG**

Diese Nachricht liefert für einen Zeitraum:

- 1. Die Imbalance für einen Netzkopplungspunkt für einen Bilanzkreisverantwortlichen oder Lieferanten.
- 2. Die Imbalance für einen Vertrag (zum Beispiel Mitteilung von Bilanzkreissalden, Biogasbilanzkreissalden etc. im Rahmen des Zweivertragsmodells …)
- 3. Den Ausgleich für einen Netzkopplungspunkt für einen Bilanzkreisverantwortlichen oder Lieferanten.
- 4. Die Mitteilung der absoluten Flexibilität im Rahmen der Bilanzierung von Biogasbilanzkreisen
- 5. Die Mitteilung der (zeitlichen) Übertragung von Bilanzkreistoleranzen

**Die Beschreibung dieser Nachricht spiegelt die ab dem 1.10.2011 zu verwendende Ausprägung in der deutschen Gaswirtschaft. Sie schließt jedoch nicht eine Verwendung zwischen anderen als in dieser Beschreibung genannten Marktteilnehmern aus. Das Kriterium für die Verwendung sollte die Funktionalität und nicht die Beteiligten sein.**

# <span id="page-4-2"></span>**1.2 GRUNDSÄTZE**

Die IMBNOT-Nachricht wird ausgetauscht, um eine Imbalance (z.B. Differenzmenge, Saldo, Mehr-/Mindermenge, Kontostand,…) oder Ausgleichssituation an einen Bilanzkreisverantwortlichen, Lieferanten oder anderen Netzbetreiber zu melden, einschließlich Parameter für den Bilanzausgleich.

#### <span id="page-4-3"></span>**1.3 ANWENDUNGSFELDER**

Die IMBNOT-Nachricht wird verwendet, um Daten für die Bilanzierung (Bilanzkreissalden) zu übermitteln.

Außerdem findet die IMBNOT-Nachricht bei der Bilanzierung von Biogas zur Mitteilung der absoluten Flexibilität (Ende des Bilanzierungszeitraums eines Biogasbilanzkreises + 29WT + 6WT) und des endgültigen Biobilanzkreisstatus (Ende des Bilanzierungszeitraums eines Biogasbilanzkreises + 64WT + 2WT) Anwendung.

# <span id="page-4-4"></span>**1.4 VERWEISE**

Der Inhalt der IMBNOT Nachricht basiert auf:

- Der EDIFACT UNSM ORDRSP D 08A Definition wie von UN/CEFACT veröffentlicht.
- $\triangleright$  Der Definition von Begriffen und Codes wie von der EASEE-Gas "Message and Workflow Design Working Group" festgelegt.

# **2 DATENMODELL FÜR IMBNOT**

### **2.1 Struktur des Datenmodells**

<span id="page-5-1"></span><span id="page-5-0"></span>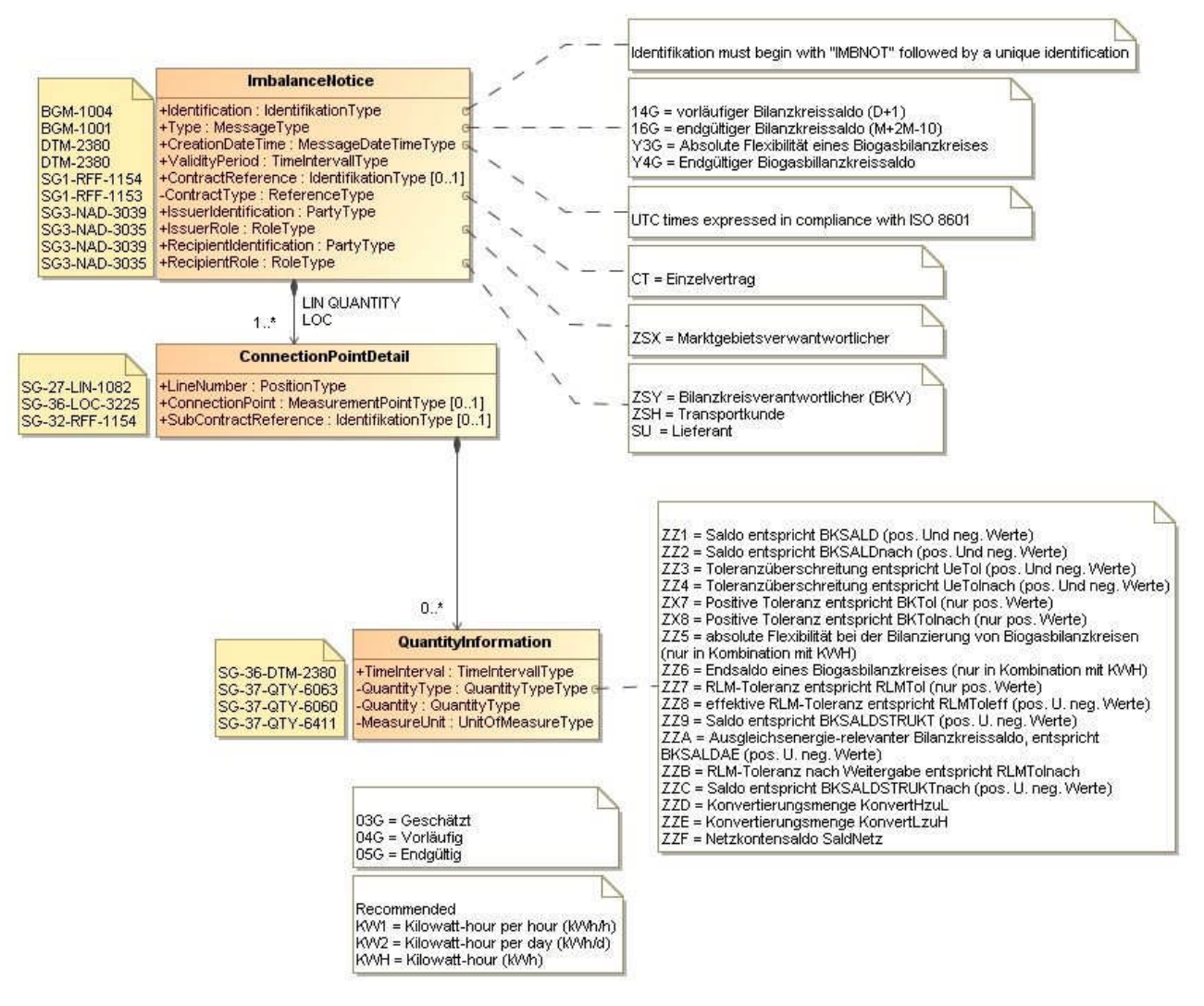

# **3 EDIFACT IMPLEMENTIERUNG FÜR IMBNOT**

# **3.1 Edig@s Subset der UN/EDIFACT ORDRSP Nachrichtenstruktur**

Die IMBNOT-Vorlage basiert auf der UN/EDIFACT ORDRSP-Nachricht. Nachfolgende Struktur beschreibt die Verwendung der Segmente in dieser Vorlage.

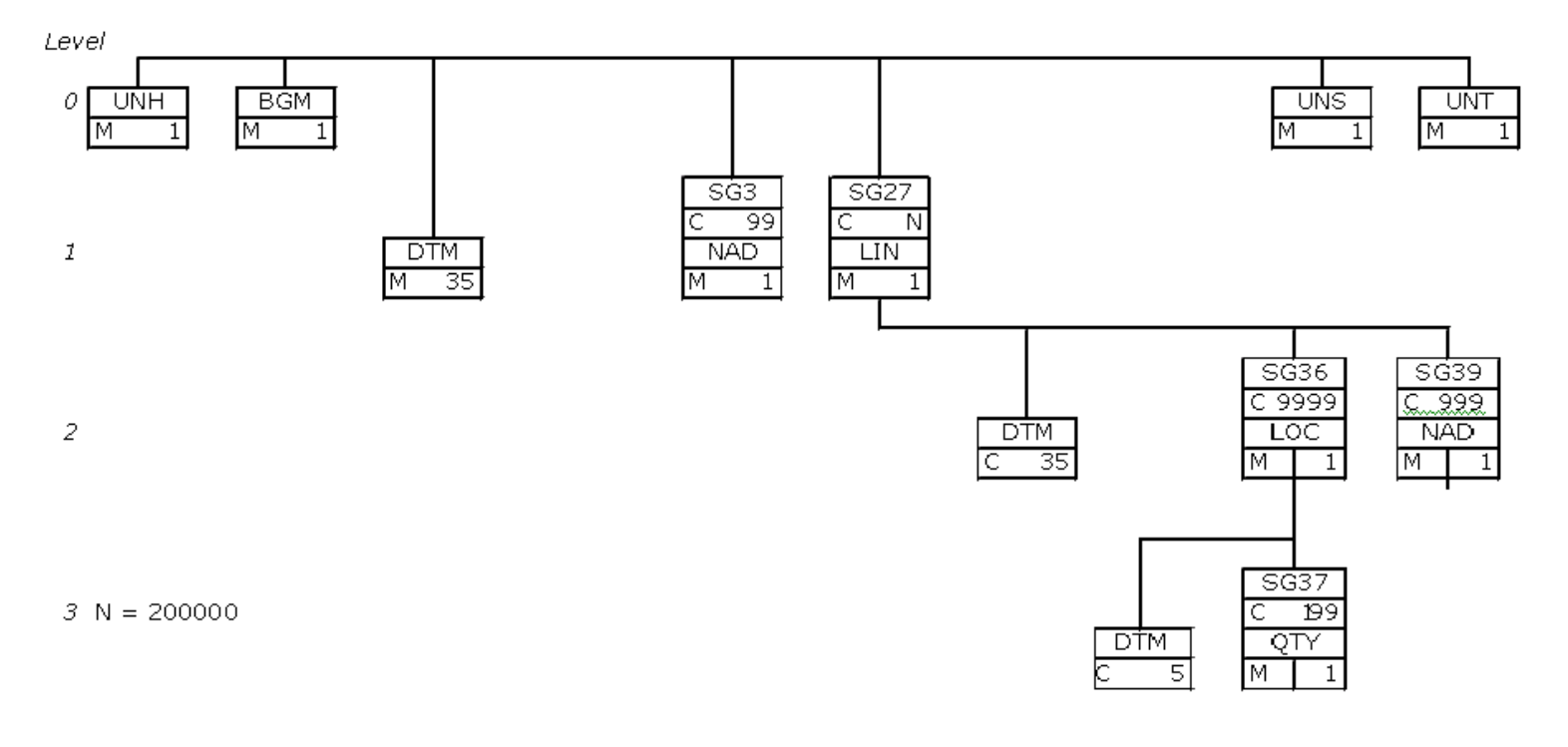

<span id="page-6-1"></span><span id="page-6-0"></span>**IMBNOT**  $\overline{4}$ 

# <span id="page-7-0"></span>**3.2 Beschreibung EDIFACT Vorlage**

Diese Vorlage kommt zur Anwendung, wenn die IMBNOT-Nachricht für folgende Zwecke genutzt wird:

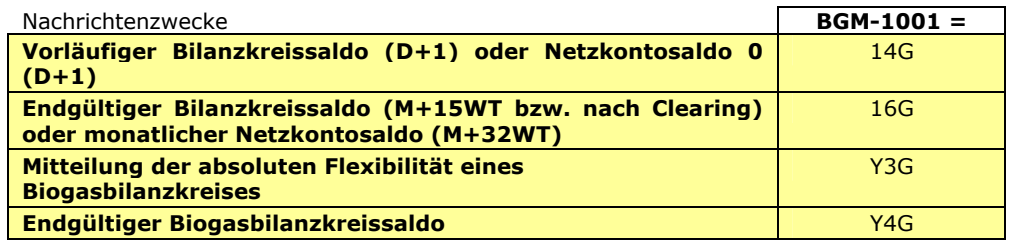

Die Segmente werden in verkürzter Form dargestellt. Eine vollständige Beschreibung der Segmente ist in EDIG@S MIG Section V Segment Directory verfügbar. Deutsche Übersetzung nur für genutzte Segmente.

#### **KOPFBEREICH**

Der Inhalt der UN/EDIFACT Austausch-Segmente UNB/UNZ ist in der allgemeinen Einführung beschrieben. Das Grundprinzip des Edig@s-Nachrichtenaustausches ist, dass **nur eine Nachricht** pro Übertragung gesendet wird.

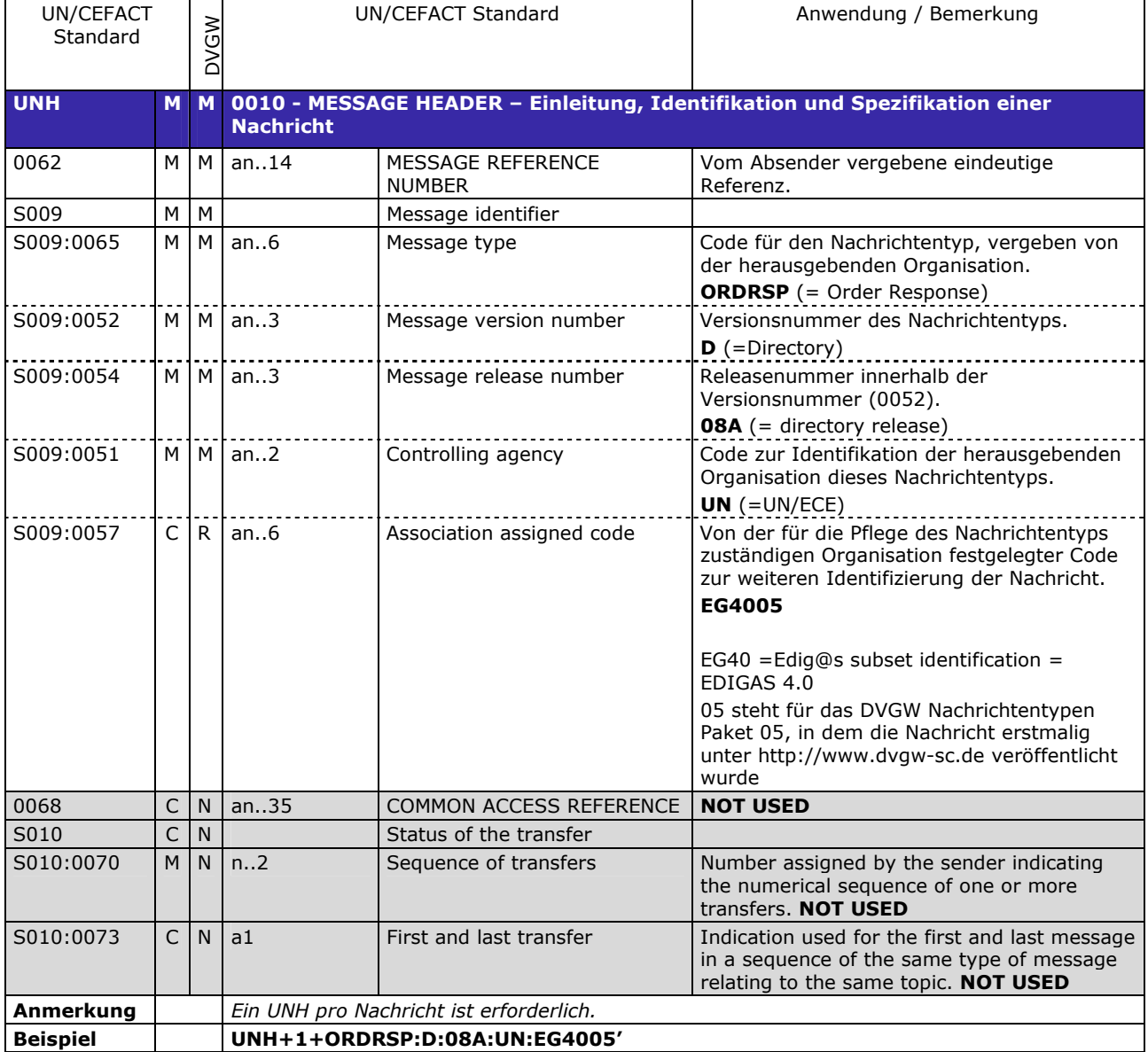

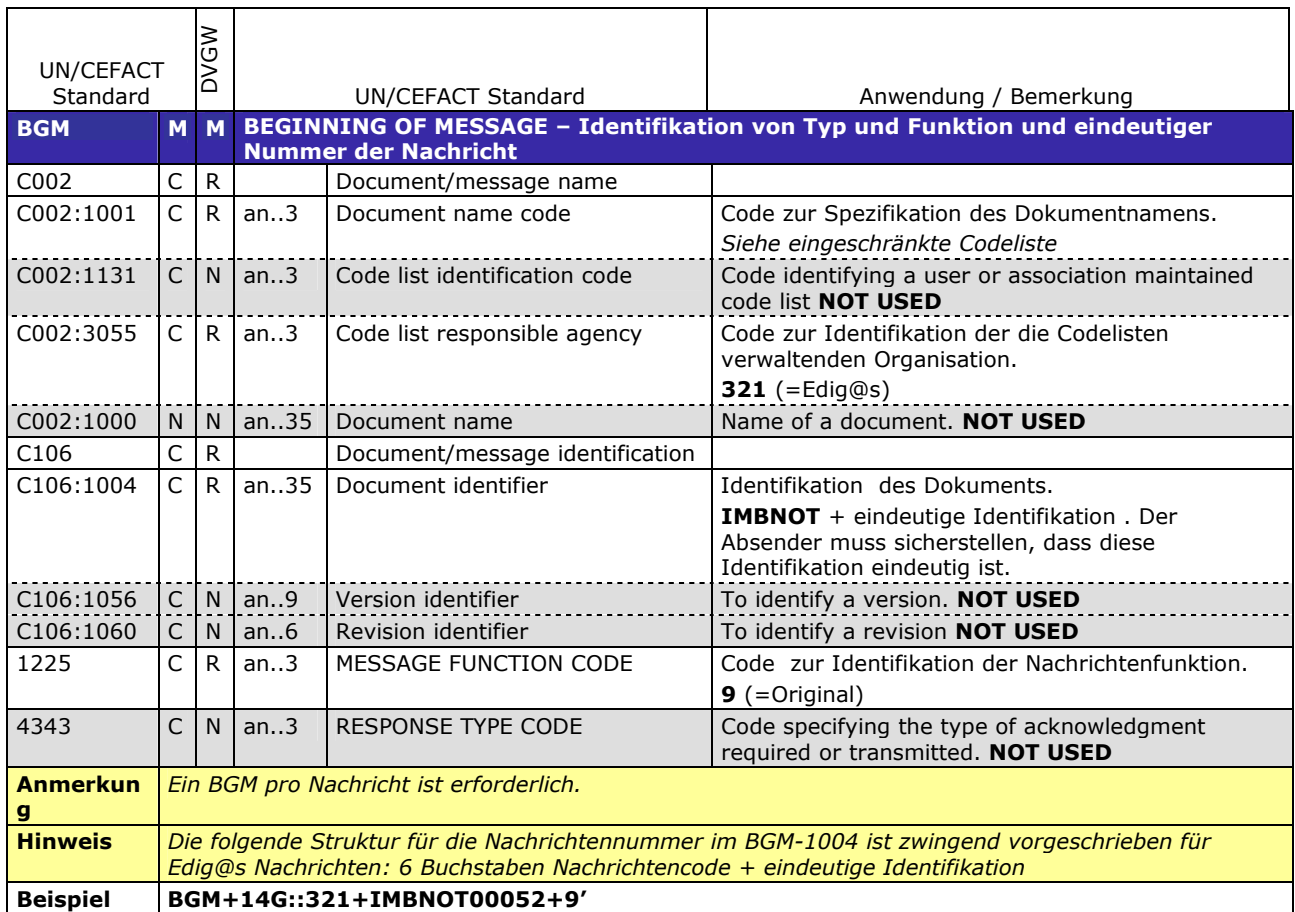

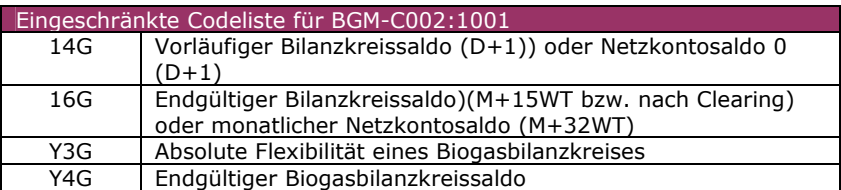

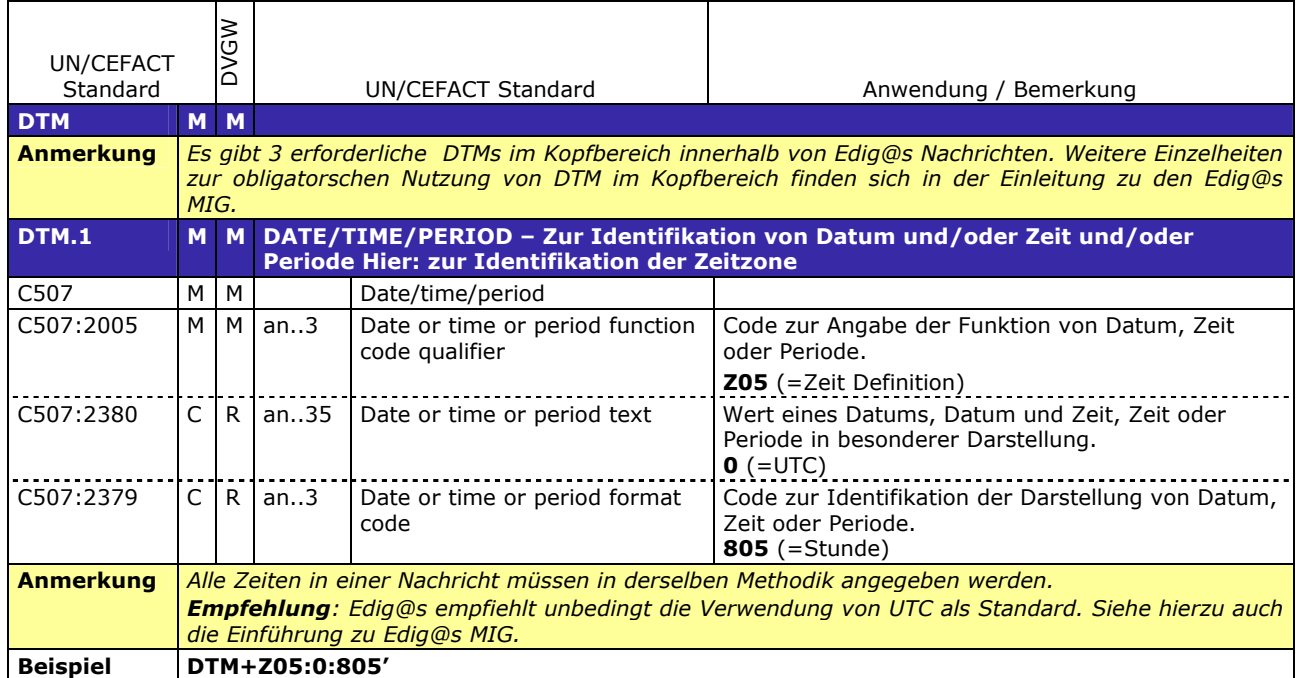

٦

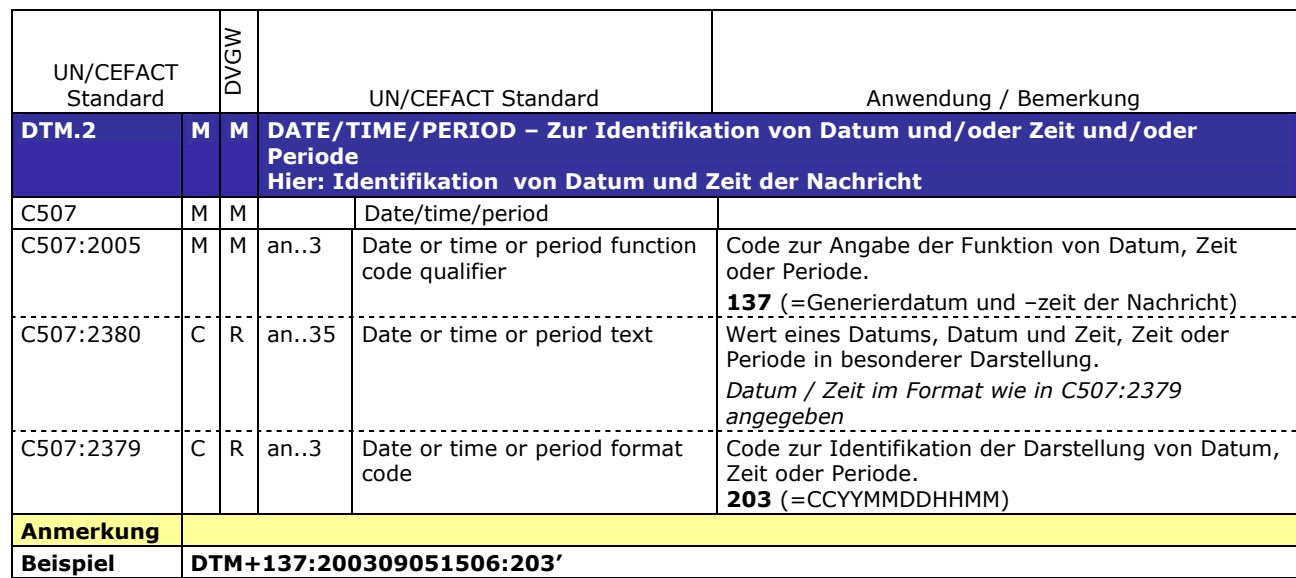

T

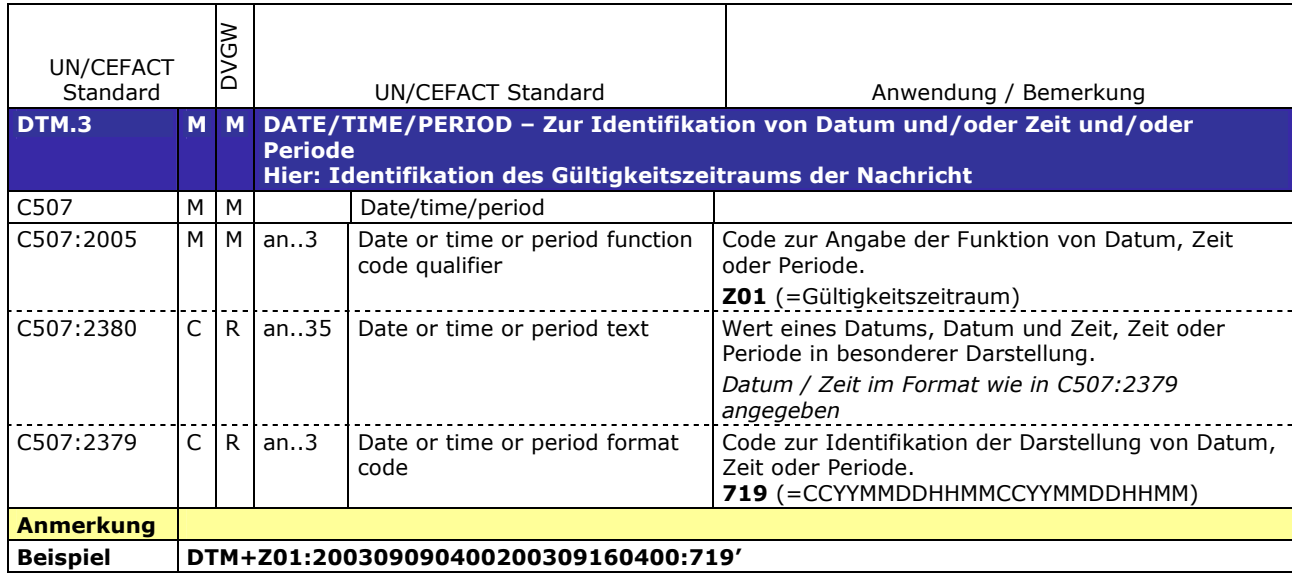

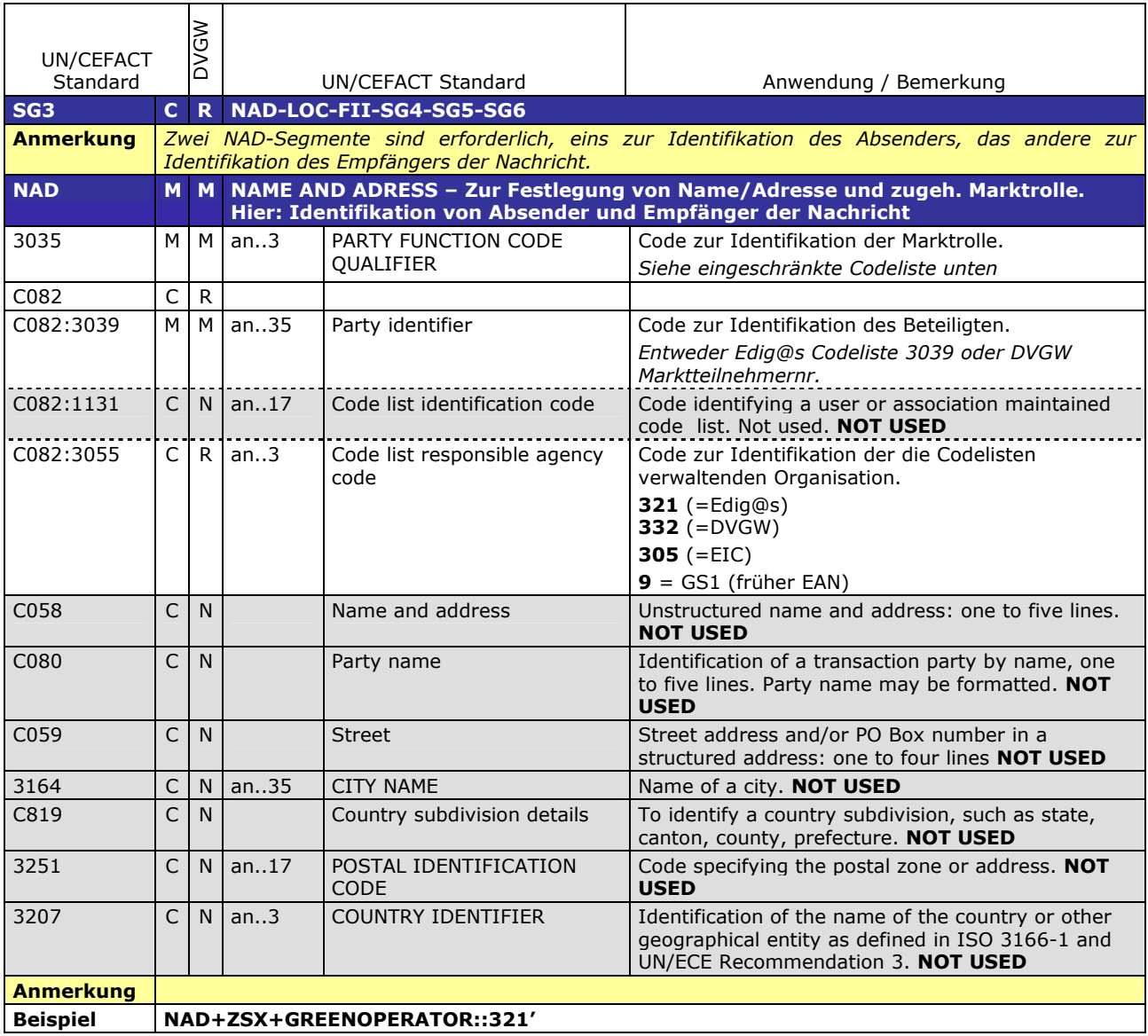

Eingeschränkte Codeliste für NAD-3035 für Absender der Nachricht ZSX | Marktgebietsverantwortlicher (MGV)

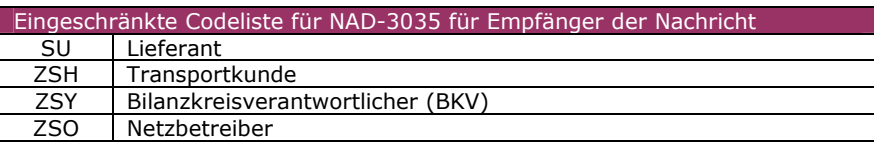

#### **DETAIL BEREICH**

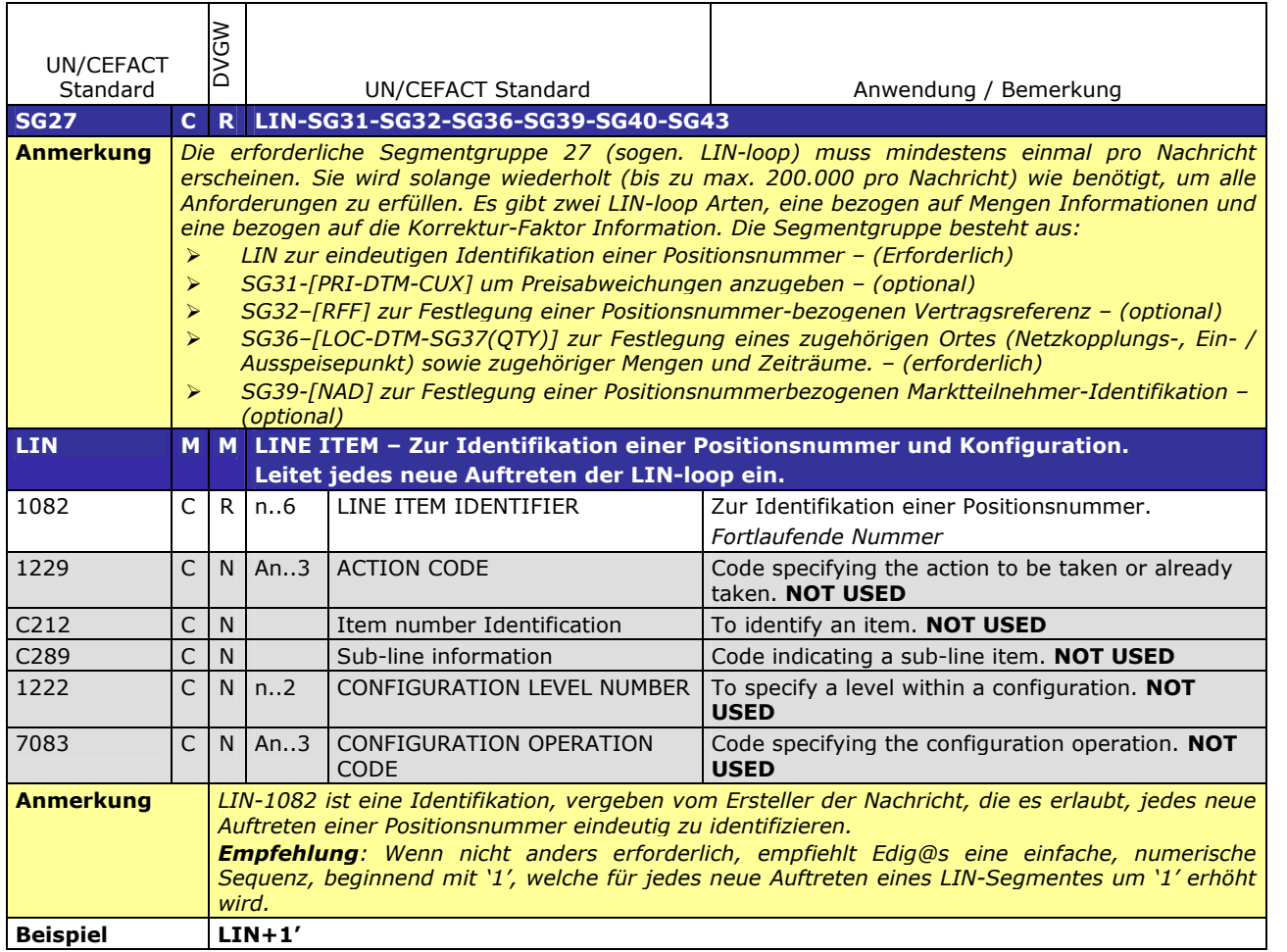

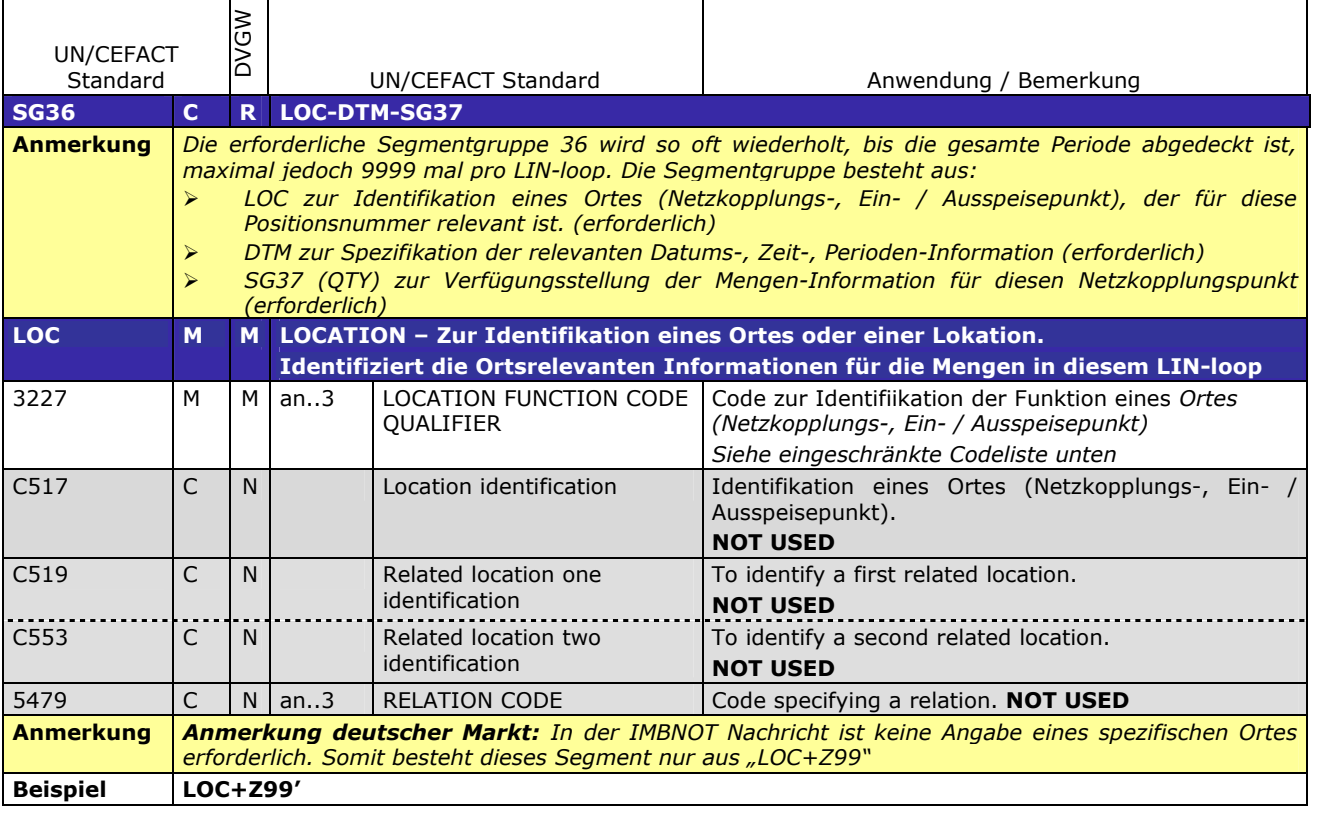

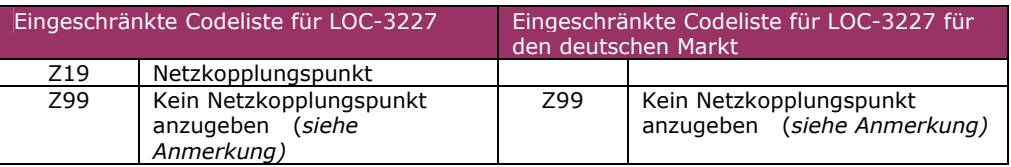

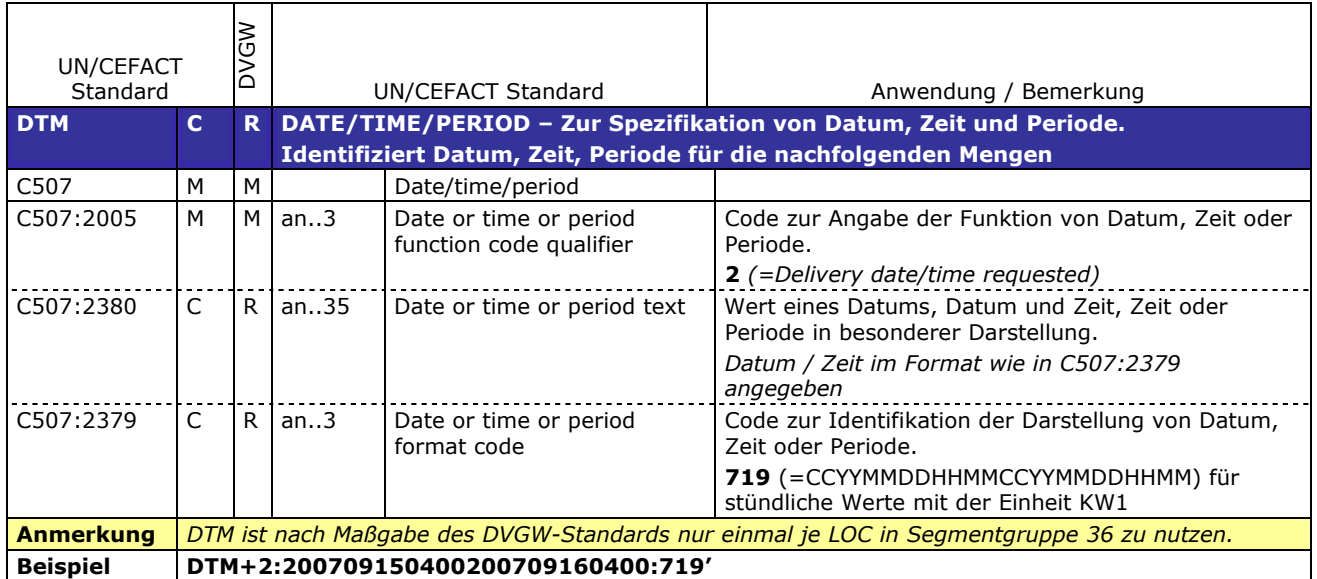

٦

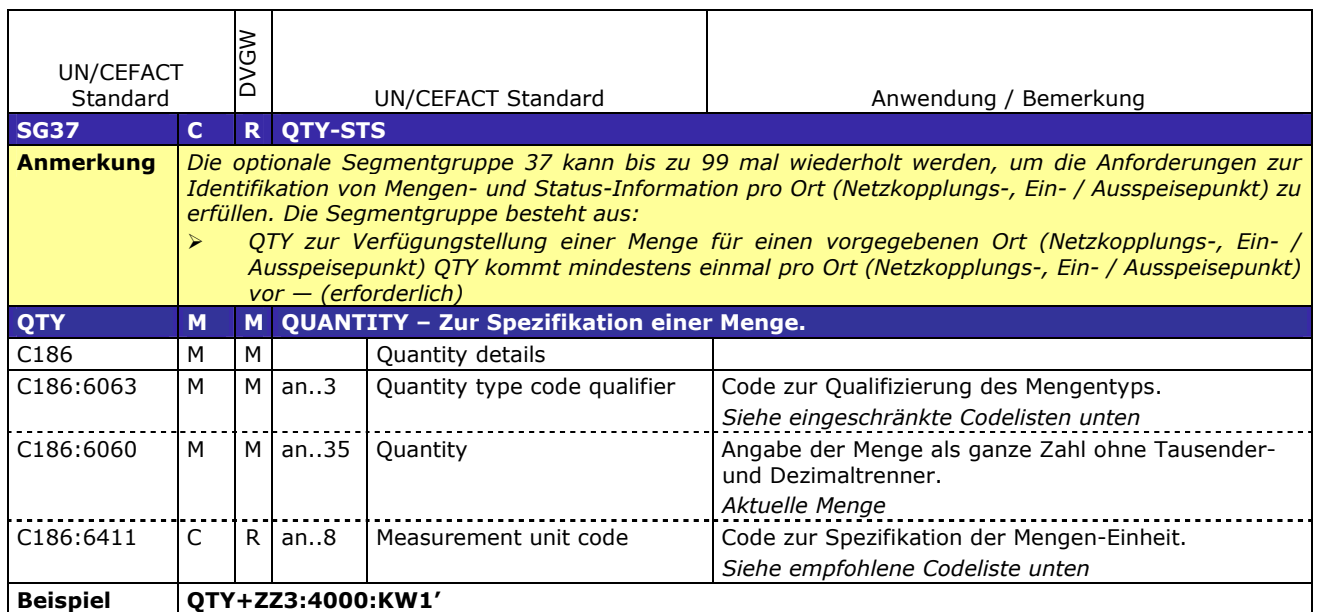

٦

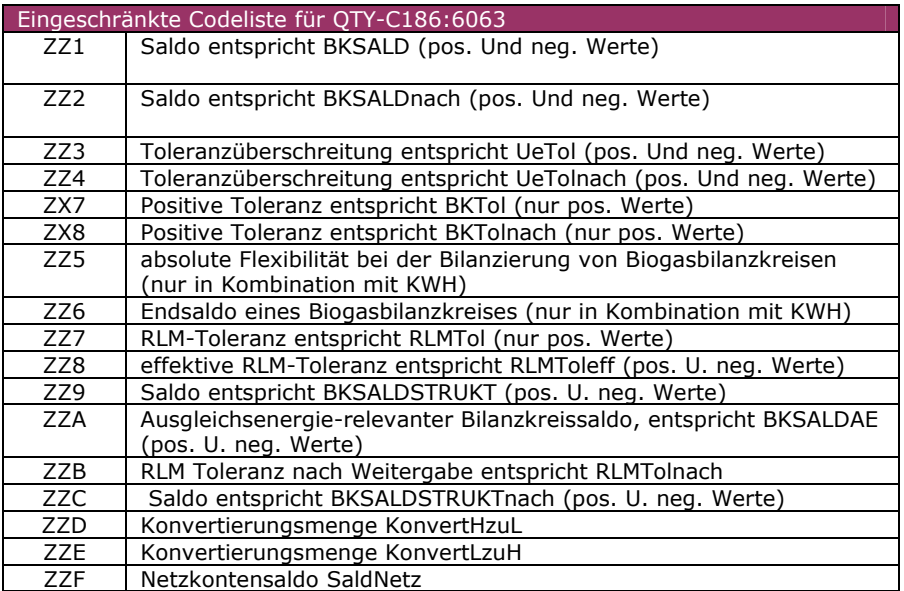

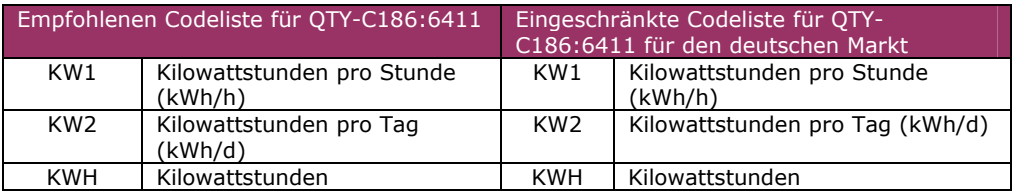

 $\top$ 

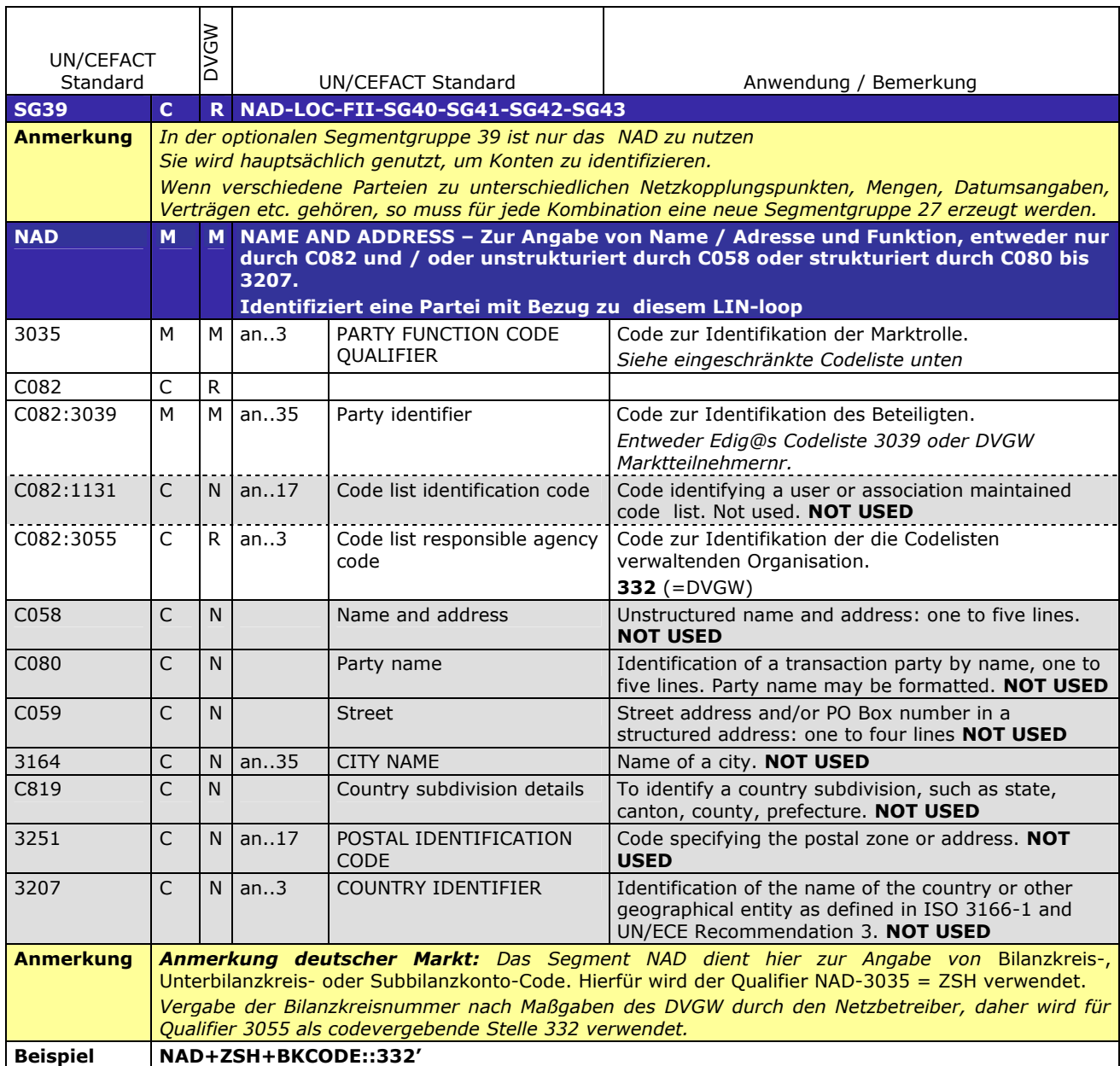

 $\overline{\mathsf{T}}$ 

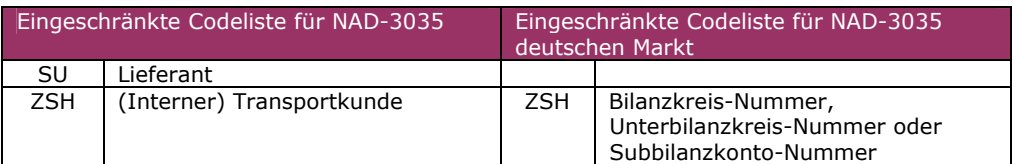

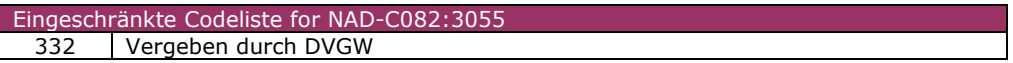

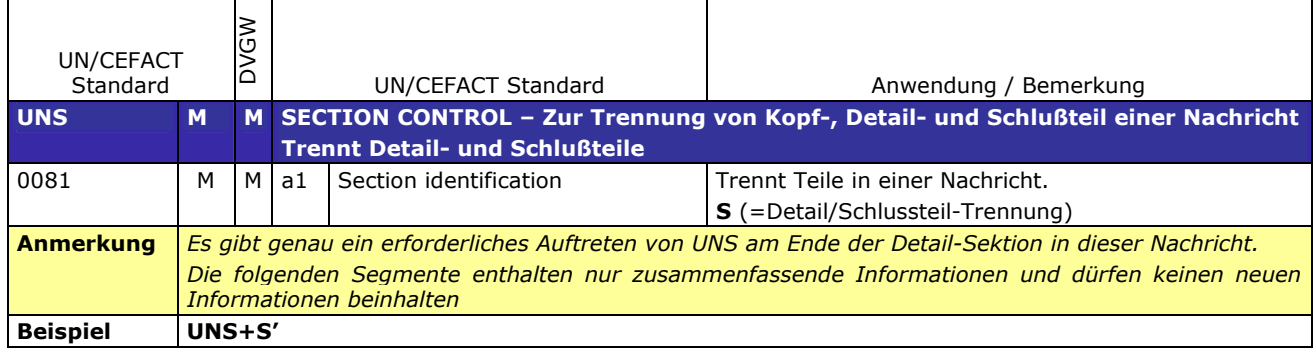

#### **SUMMARY SECTION**

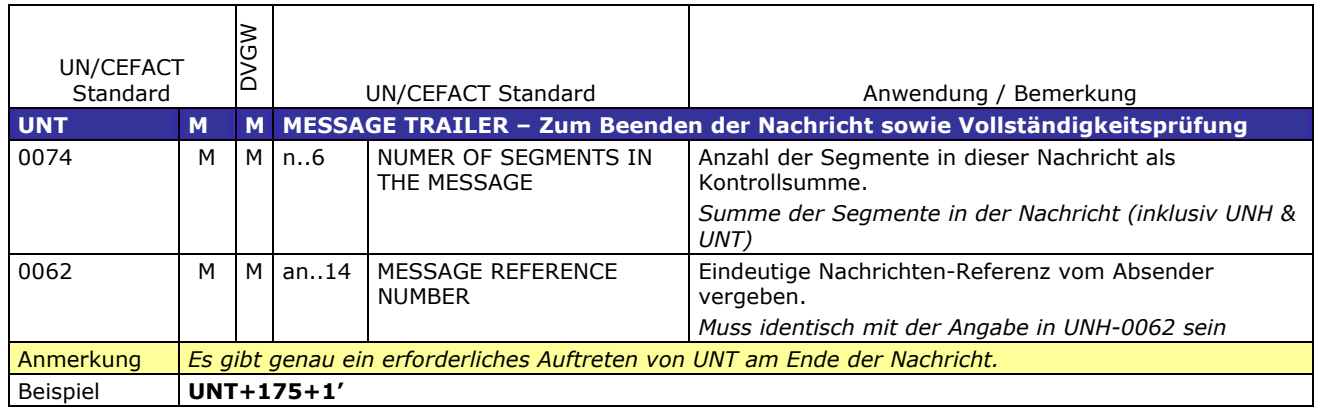

## <span id="page-16-0"></span>**3.3 EDIFACT Vorlagen Beispiele**

Die nachfolgenden Verweise auf Tabellen beziehen sich auf den "BGW/VKU-Leitfaden Geschäftsprozesse zur Führung und Abwicklung von Bilanzkreisen bei Gas"

#### <span id="page-16-1"></span>**3.3.1 Beispiele für Nachrichtenersteller MGV**

#### <span id="page-16-2"></span>**3.3.1.1 Beispiel 1 Vorläufige Bilanzkreissaldierung: nach der Belieferung am Tag D+1**

#### 3.3.1.1.1 Nachrichteninhalte:

**Absender:** MGV , EDIG@S-Code NCG **Empfänger:** BKV, DVGW-Codenummer 9870009700005 Daten für 01.06.2012, 06:00-02.06.2012, 06:00 Bilanzkreis: NCHB400123456789 Eine Zeitreihe pro Bilanzkreis für stündlichen Bilanzkreissaldo (BKSald)

#### 3.3.1.1.2 Edig@s-Nachricht

Die rechte Spalte dient lediglich der Erläuterung der Einträge in der linken Spalte

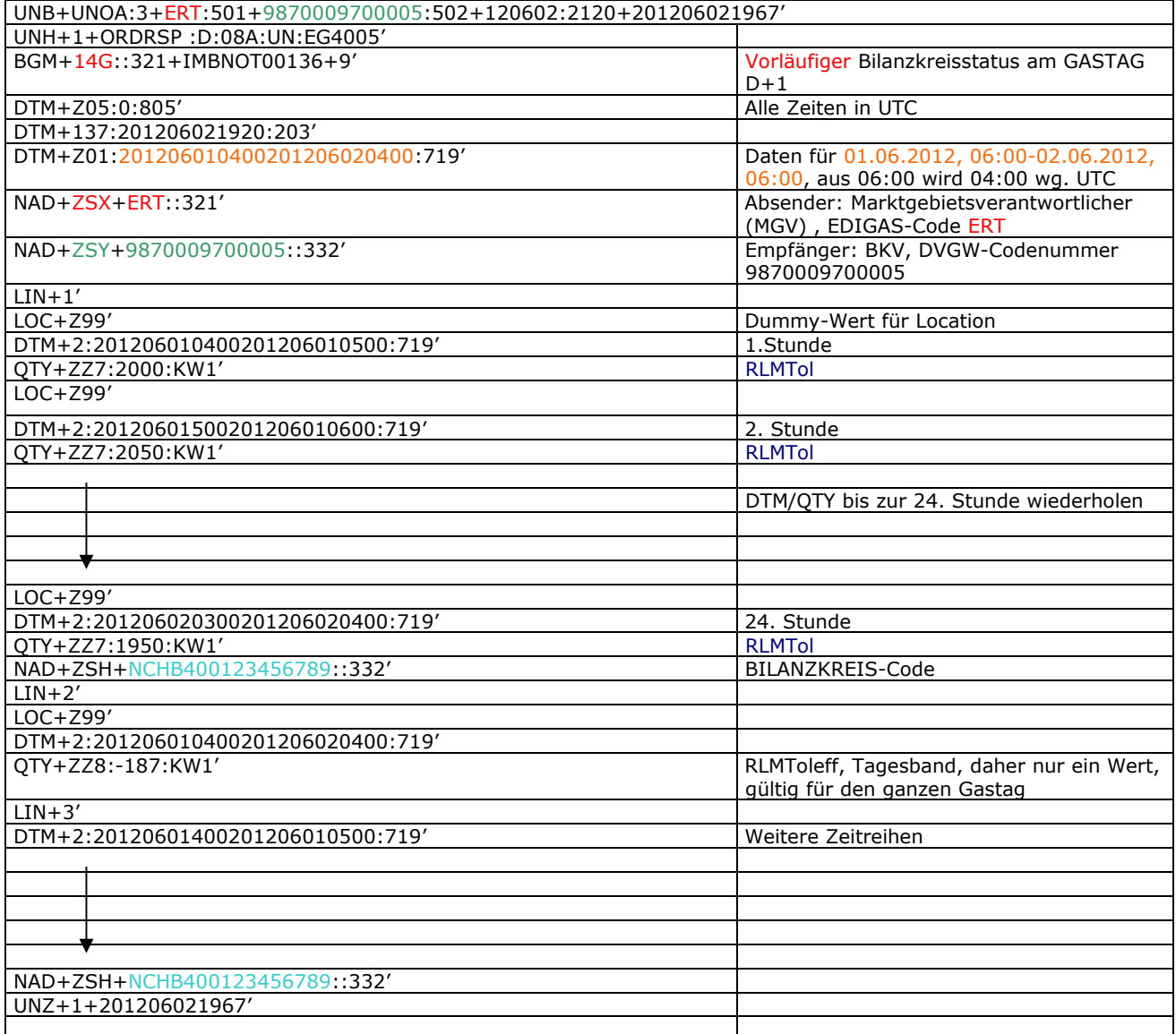

#### <span id="page-17-0"></span>**3.3.1.2 Beispiel 2 Endgültige Bilanzkreissaldierung: nach der Belieferung am Tag M+15WT**

#### 3.3.1.2.1 Nachrichteninhalte:

**Absender:** MGV , EDIG@S-Code ERT **Empfänger:** BKV, DVGW-Codenummer 9870009700005 Daten für 01.06.2009, 06:00-01.07.2009, 06:00 Bilanzkreis: EG12345678901234<br>Eine Zeitreihe pro Bilanzkreis für stündliches BiLanzkreissaldo (BKSald)<br>stündliche Toleranzen (BKTol) Eine Zeitreihe pro Bilanzkreis für

Start- und Endwert für stündliche Toleranzüberschreitungen (positives UeTOL) Start- und Endwert für stündliche Toleranzüberschreitungen (negatives Uetol)

#### 3.3.1.2.2 Edig@s-Nachricht

Die rechte Spalte dient lediglich der Erläuterung der Einträge in der linken Spalte

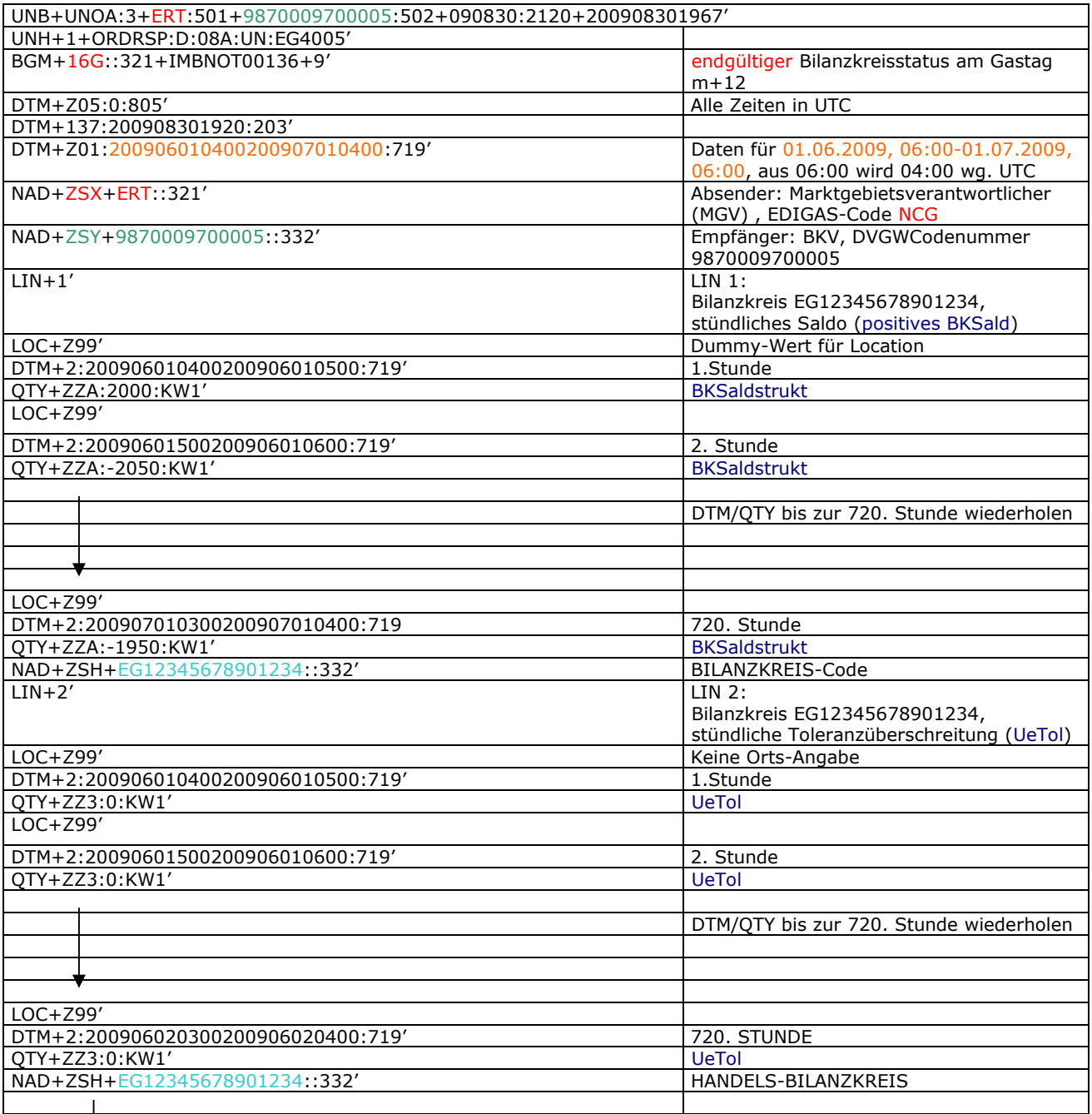

 $\overline{1}$ 

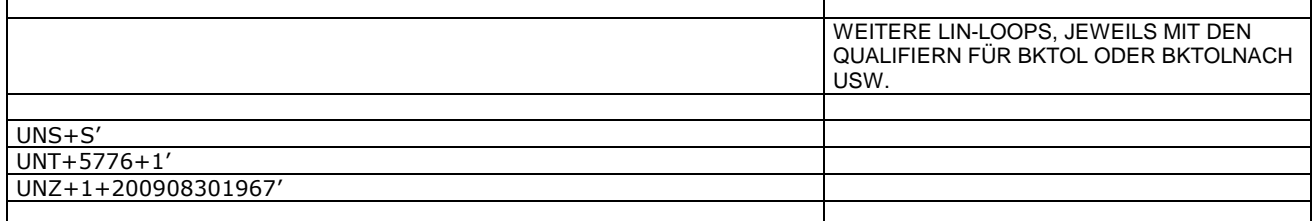

٦

#### <span id="page-19-0"></span>**3.3.1.3 Beispiel 3: Mitteilung der absoluten Flexibilität eines Biogasbilanzkreises nach Ende des Bilanzierungszeitraums +29 WT + 6 WT gemäß BDEW-Prozessleitfadens "Biogasbilanzierung", Kap. 4.2**

3.3.1.3.1 Nachrichteninhalte:

**Absender:** MGV , EDIG@S-Code ERT **Empfänger:** BKV, DVGW-Codenummer 9870009700005 Bilanzierungszeitraum: 01.01.2010, 06:00-01.01.2011, 06:00 Biogasbilanzkreis: NCHBBIOxxxxxxxx Absolute Flexibilität: 0.25 \* (Summe aller physischen Einspeisemengen über die Bilanzkreislaufzeit)

#### 3.3.1.3.2 Edig@s-Nachricht

Die rechte Spalte dient lediglich der Erläuterung der Einträge in der linken Spalte

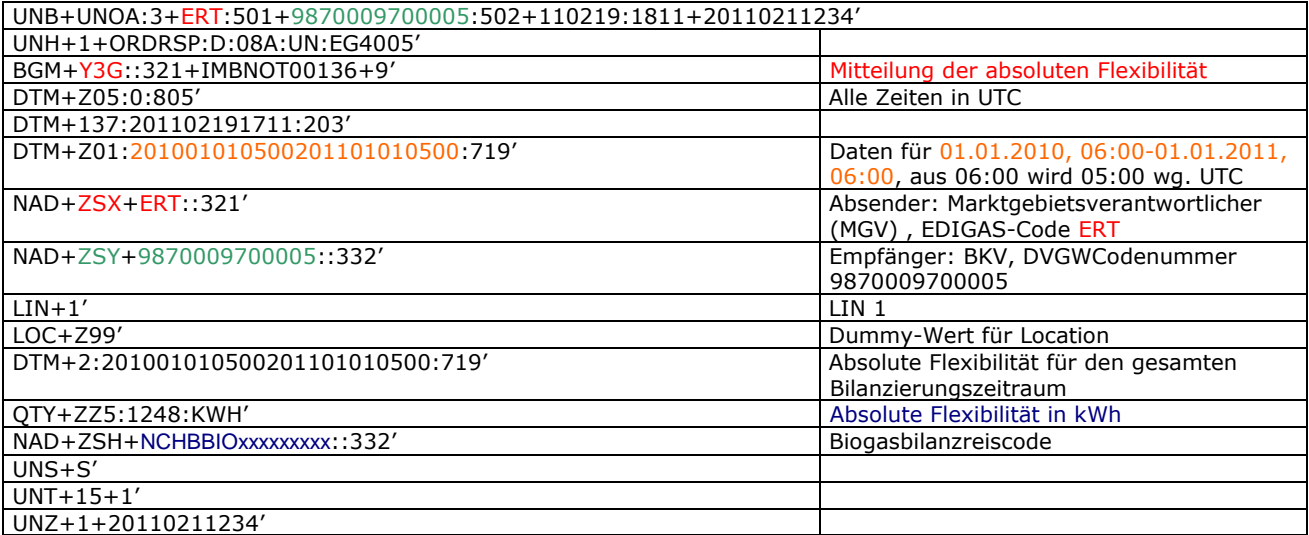

#### <span id="page-20-0"></span>**3.3.1.4 BEISPIEL 4: MITTEILUNG DES ENDSALDO EINES BIOGASBILANZKREISES NACH ENDE DES BILANZIERUNGSZEITRAUMS +64 WT + 2 WT gemäß BDEW-Prozessleitfadens "Biogasbilanzierung", Kap. 4.2**

#### 3.3.1.4.1 NACHRICHTENINHALTE:

**Absender:** MGV , EDIG@S-Code ERT **Empfänger:** BKV, DVGW-Codenummer 9870009700005 Bilanzierungszeitraum: 01.01.2010, 06:00-01.01.2011, 06:00 Biogasbilanzkreis: NCHBBIOxxxxxxxx

#### 3.3.1.4.2 Edig@s-Nachricht

Die rechte Spalte dient lediglich der Erläuterung der Einträge in der linken Spalte

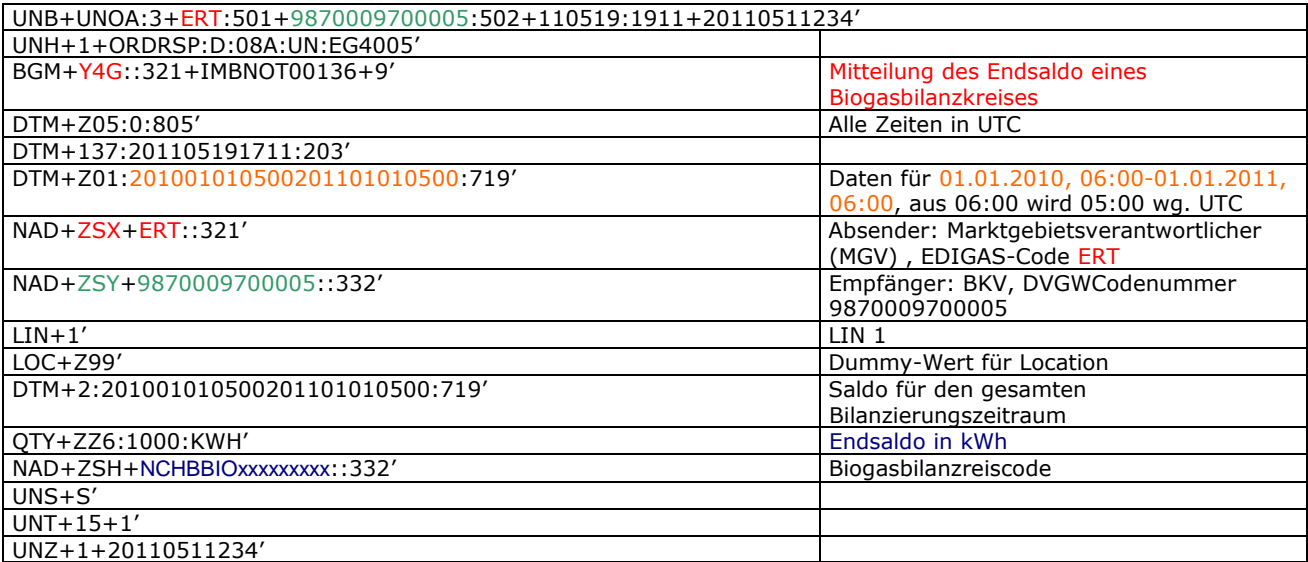

#### XML IMPLEMENTIERUNG fÜr IMBNOT (zur information)

**Anmerkung:** Die Verwendung der XML-Version der IMBNOT-Nachricht bedarf unbedingt einer bilateralen Vereinbarung zwischen Sender und Empfänger. Offizielle Version der IMBNOT ist auf jeden Fall die EDIFACT-Version.

### <span id="page-21-0"></span>**3.4 XML STRUKTUR**

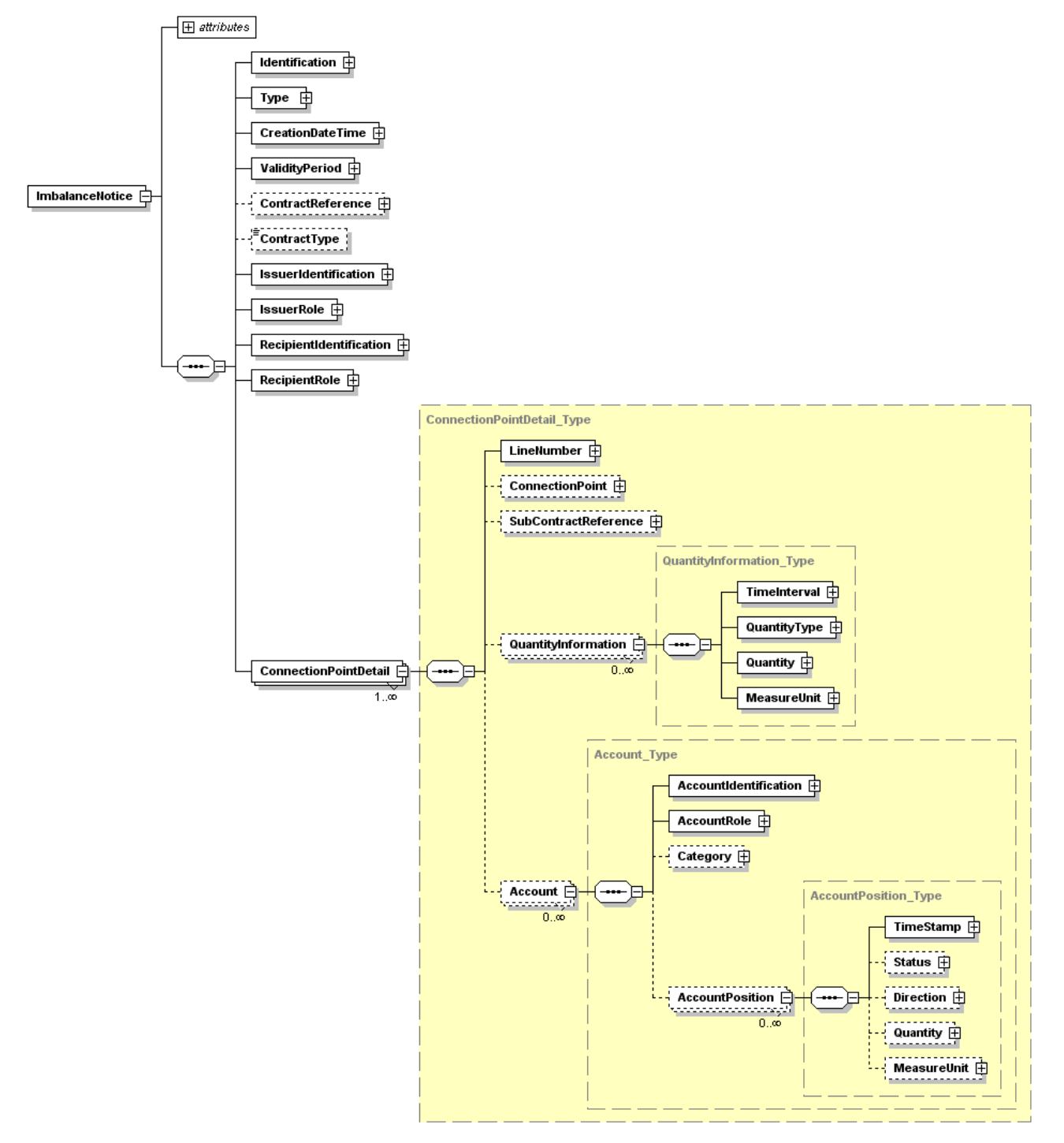

### <span id="page-22-0"></span>**4 XML SCHEMA**

```
<?xml version="1.0" encoding="UTF-8"?>
<xsd:schema xmlns:ecc="core-cmpts.xsd" xmlns:xsd="http://www.w3.org/2001/XMLSchema" elementFormDefault="qualified"
attributeFormDefault="unqualified" ecc:VersionRelease="5.0">
 <xsd:import namespace="core-cmpts.xsd" schemaLocation="../cclib/core-cmpts.xsd"/>
 \geqEDIGAS Document Automatically generated from a UML class diagram using XMI.
     Generation tool version 1.7
   \rightarrow<xsd:element na"e="ImbalanceNot"ce">
   <xsd:complexType>
     <xsd:annotation>
       \simxed:documentation/\sim</xsd:annotation>
     <xsd:sequence>
       <xsd:element na"e="Identificat"on" ty"e="ecc:IdentificationT"pe">
         <xsd:annotation>
           <xsd:documentation/>
         </xsd:annotation>
       </xsd:element>
       <xsd:element na"e="T"pe" ty"e="ecc:MessageT"pe">
         <xsd:annotation>
           <xsd:documentation/>
         </xsd:annotation>
       </xsd:element>
       <xsd:element na"e="CreationDateT"me" ty"e="ecc:MessageDateTimeT"pe">
         <xsd:annotation>
           <xsd:documentation/>
         </xsd:annotation>
       </xsd:element>
       <xsd:element na"e="ValidityPer"od" ty"e="ecc:TimeIntervalT"pe">
         <xsd:annotation>
           <xsd:documentation/>
         </xsd:annotation>
       </xsd:element>
       <xsd:element na"e="ContractRefere"ce" ty"e="ecc:IdentificationT"pe" minOccu"s""0">
         <xsd:annotation>
           <xsd:documentation/>
         </xsd:annotation>
       </xsd:element>
       <xsd:element na"e="ContractT"pe" minOccu"s""0">
         <xsd:annotation>
           <xsd:documentation/>
         </xsd:annotation>
       </xsd:element>
       <xsd:element na"e="IssuerIdentificat"on" ty"e="ecc:PartyT"pe">
         <xsd:annotation>
           <xsd:documentation/>
         </xsd:annotation>
       </xsd:element>
       <xsd:element na"e="IssuerR"le" ty"e="ecc:RoleT"pe">
         <xsd:annotation>
           <xsd:documentation/>
         </xsd:annotation>
       </xsd:element>
       <xsd:element na"e="RecipientIdentificat"on" ty"e="ecc:PartyT"pe">
         <xsd:annotation>
           <xsd:documentation/>
         </xsd:annotation>
       </xsd:element>
       <xsd:element na"e="RecipientR"le" ty"e="ecc:RoleT"pe">
         <xsd:annotation>
           <xsd:documentation/>
         </xsd:annotation>
       </xsd:element>
       <xsd:element na"e="ConnectionPointDet"il" ty"e="ConnectionPointDetail_T"pe" maxOccu"s="unboun"ed"/>
     </xsd:sequence>
     <xsd:attribute na"e="Vers"on" ty"e="xsd:str"ng" u"e="requi"ed"/>
      <xsd:attribute na"e="Rele"se" ty"e="xsd:str"ng" u"e="requi"ed"/>
   </xsd:complexType>
  </xsd:element>
  <xsd:complexType na"e="QuantityInformation_T"pe">
   <xsd:annotation>
      <xsd:documentation/>
   </xsd:annotation>
```
<xsd:sequence> <xsd:element na"e="TimeInter"al" ty"e="ecc:TimeIntervalT"pe"> <xsd:annotation> <xsd:documentation/> </xsd:annotation> </xsd:element> <xsd:element na"e="QuantityT"pe" ty"e="ecc:QuantityTypeT"pe"> <xsd:annotation> <xsd:documentation/> </xsd:annotation> </xsd:element> <xsd:element na"e="Quant"ty" ty"e="ecc:QuantityT"pe"> <xsd:annotation> <xsd:documentation/> </xsd:annotation> </xsd:element> <xsd:element na"e="MeasureU"it" ty"e="ecc:UnitOfMeasureT"pe"> <xsd:annotation> <xsd:documentation/> </xsd:annotation> </xsd:element> </xsd:sequence> </xsd:complexType> <xsd:complexType na"e="ConnectionPointDetail\_T"pe"> <xsd:annotation> <xsd:documentation/> </xsd:annotation> <xsd:sequence> <xsd:element na"e="LineNum"er" ty"e="ecc:PositionT"pe"> <xsd:annotation> <xsd:documentation/> </xsd:annotation> </xsd:element> <xsd:element na"e="ConnectionPo"nt" ty"e="ecc:MeasurementPointT"pe" minOccu"s""0"> <xsd:annotation> <xsd:documentation/> </xsd:annotation> </xsd:element> <xsd:element na"e="SubContractRefere"ce" ty"e="ecc:IdentificationT"pe" minOccu"s""0"> <xsd:annotation> <xsd:documentation/> </xsd:annotation> </xsd:element> <xsd:element na"e="QuantityInformat"on" ty"e="QuantityInformation\_T"pe" minOccu"s""0" maxOccu"s="unboun"ed"/> <xsd:element na"e="Acco"nt" ty"e="Account\_T"pe" minOccu"s""0" maxOccu"s="unboun"ed"/> </xsd:sequence> </xsd:complexType> <xsd:complexType na"e="Account\_T"pe"> <xsd:annotation> <xsd:documentation/>  $z$ /yed:annotation $\sim$ <xsd:sequence> <xsd:element na"e="AccountIdentificat"on" ty"e="ecc:PartyT"pe"> <xsd:annotation> <xsd:documentation/> </xsd:annotation> </xsd:element> <xsd:element na"e="AccountR"le" ty"e="ecc:RoleT"pe"> <xsd:annotation> <xsd:documentation/> </xsd:annotation> </xsd:element> <xsd:element na"e="Categ"ry" ty"e="ecc:CategoryT"pe" minOccu"s""0"> <xsd:annotation> <xsd:documentation/> </xsd:annotation> </xsd:element> <xsd:element na"e="AccountPosit"on" ty"e="AccountPosition\_T"pe" minOccu"s""0" maxOccu"s="unboun"ed"/> </xsd:sequence> </xsd:complexType> <xsd:complexType na"e="AccountPosition\_T"pe"> <xsd:annotation> <xsd:documentation/> </xsd:annotation> <xsd:sequence> <xsd:element na"e="TimeSt"mp" ty"e="ecc:MessageDateTimeT"pe"> <xsd:annotation> <xsd:documentation/>

</xsd:annotation> </xsd:element> <xsd:element na"e="Sta"us" ty"e="ecc:StatusT"pe" minOccu"s""0"> <xsd:annotation> <xsd:documentation/> </xsd:annotation> </xsd:element> <xsd:element na"e="Direct"on" ty"e="ecc:QuantityTypeT"pe" minOccu"s""0"> <xsd:annotation> <xsd:documentation/> </xsd:annotation> </xsd:element> <xsd:element na"e="Quant"ty" ty"e="ecc:QuantityT"pe" minOccu"s""0"> <xsd:annotation> <xsd:documentation/> </xsd:annotation> </xsd:element> <xsd:element na"e="MeasureU"it" ty"e="ecc:UnitOfMeasureT"pe" minOccu"s""0"> <xsd:annotation> <xsd:documentation/> </xsd:annotation> </xsd:element> </xsd:sequence> </xsd:complexType> </xsd:schema>

# <span id="page-25-0"></span>**5 ÄNDERUNGSNACHWEIS**

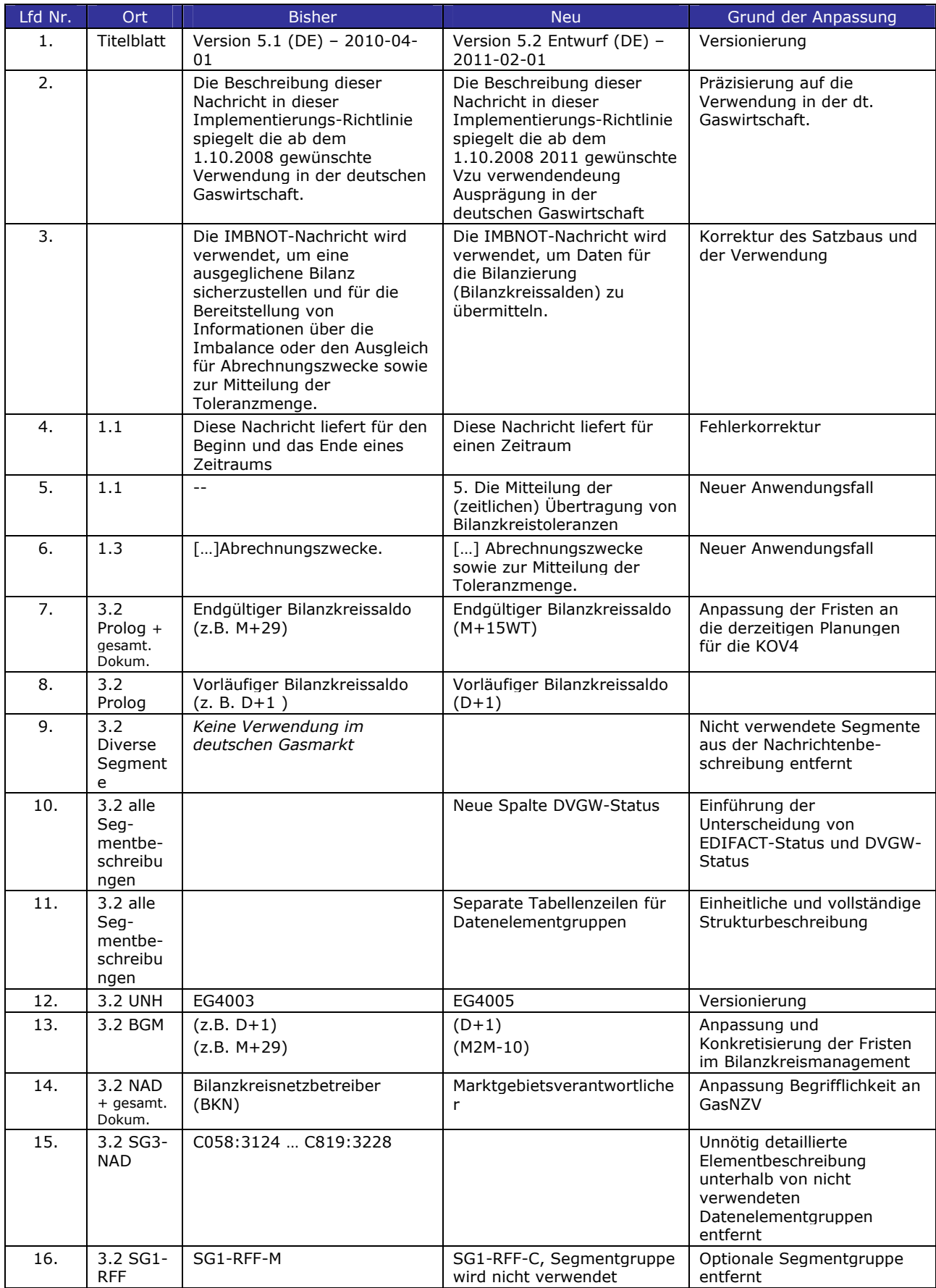

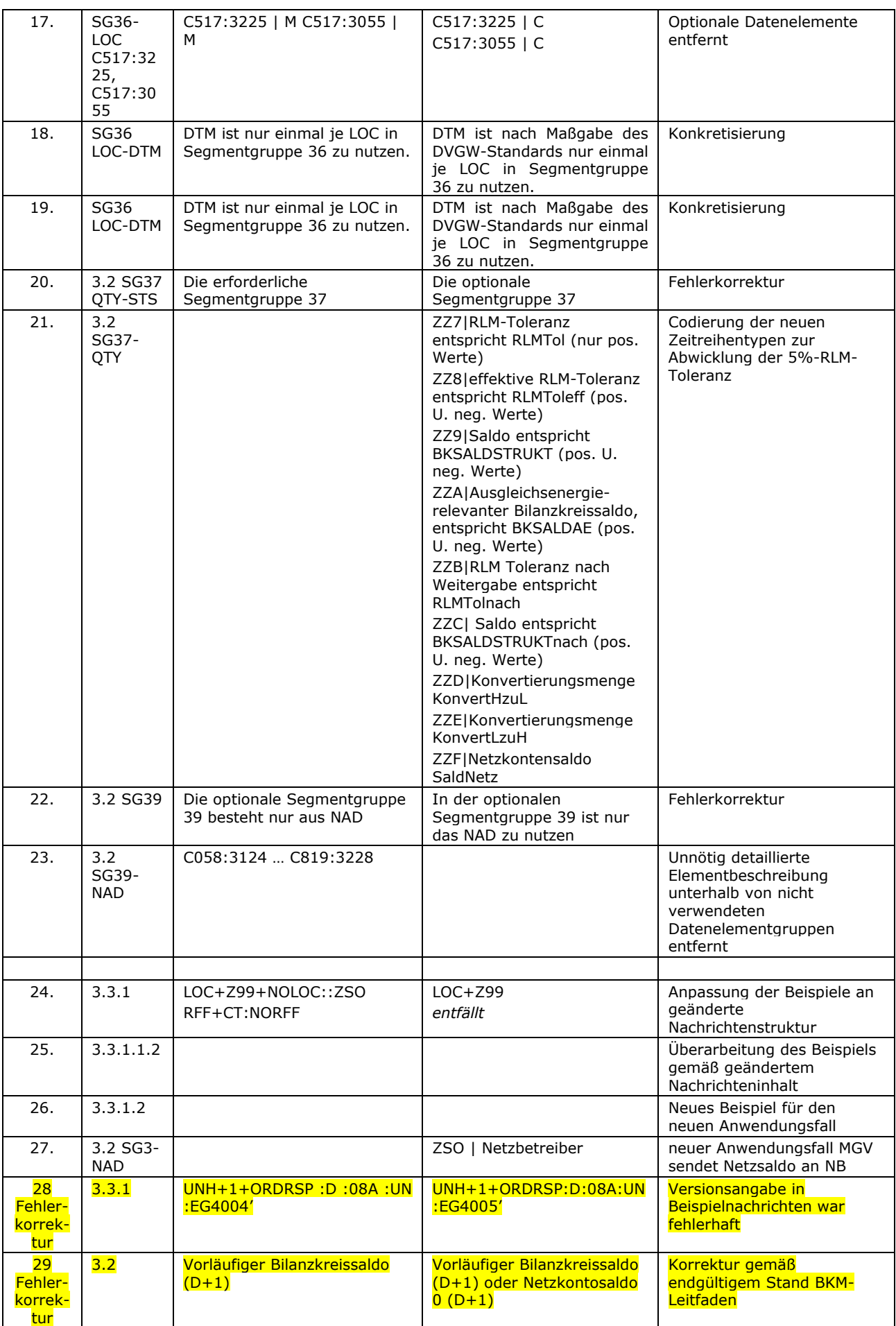

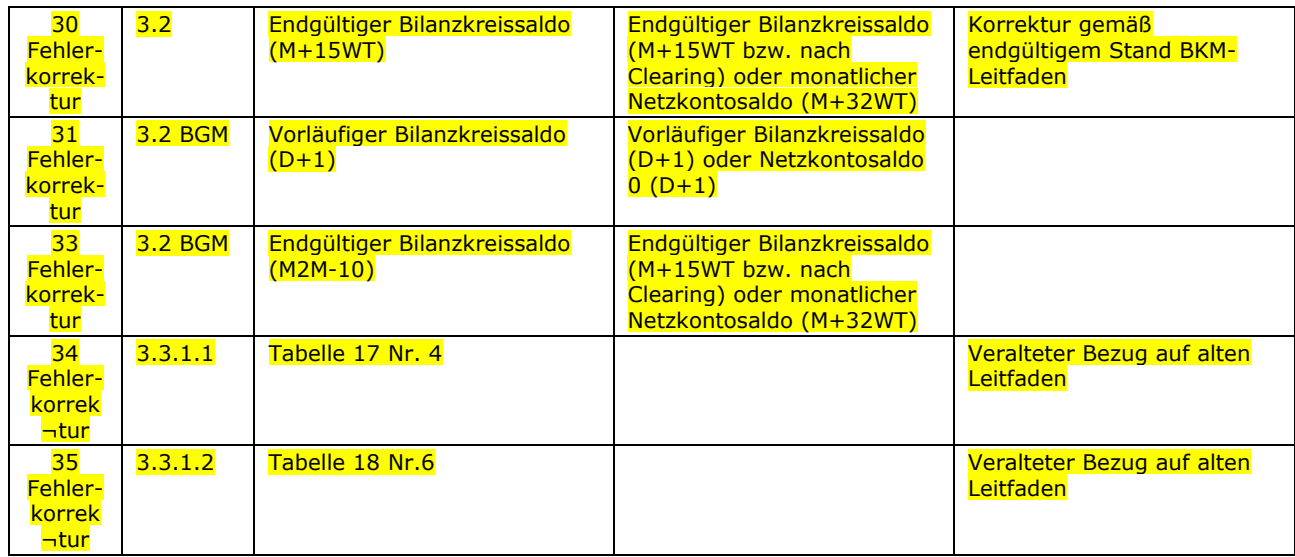